# Programmation Objet

#### 1-1: Rappels sur le language Python

VCOD 2022/2023 Maxime Raynal

# But de cesrappels:

- Se rafraichir la mémoire
- Introduire du vocabulaire
- Faire un tour rapide de quelques fonctionnalités à connaître du langage.

# Ce qu'on va couvrir:

- Le Zen de Python
- Variables et assignements
- Priorités des opérateurs
- Les chaînes de caractères
- Les commentaires
- Debugger
- Conditionalités

# Ce qu'on va survoler aujourd'hui:

- Le Zen de Python
- Syntaxe et indentations
- Variables et assignements
- Priorités des opérateurs
- Les chaînes de caractères
- Les commentaires
- Gestion d'erreurs et debug
- Conditions
- Fonctions
- Itérations
- Listes
- Dictionnaires
- Tuples
- Ensembles
- Les "*comprehensions*"
- Autres structures de données

# Le Zen de Python

- Beautiful is better than ugly.
- Explicit is better than implicit.
- Simple is better than complex.
- Complex is better than complicated.
- Flat is better than nested.
- Sparse is better than dense.
- Readability counts.
- Special cases aren't special enough to break the rules.
- Although practicality beats purity.
- Errors should never pass silently.
- Unless explicitly silenced.
- In the face of ambiguity, refuse the temptation to guess.
- There should be one and preferably only one obvious way to do it.
- Although that way may not be obvious at first unless you're Dutch.
- Now is better than never.
- Although never is often better than *right* now.
- If the implementation ishard to explain, it's a bad idea.
- If the implementation iseasy to explain, it may be a good idea.
- Namespaces are one honking great idea let's do more of those!

# Syntaxe et indentations

- En Python, on n'est pas obligés de finir une ligne par ';'.
	- Mais on peut.

#### Syntaxe et indentations

- En Python, on n'est pas obligés de finir une ligne par ';'.
	- Mais on peut.

#### • **Les indentations font partie du langage !**

- Immense majorité des langages de programmation -> les indentations ne sont là que pour aider les développeurs à lire.
- En Python, elles font partie de la sémantique du langage.
- Remplacent les paires d'accolades de beaucoup d'autres langages (C, Java, PHP, JS …).

#### Syntaxe et indentations

- En Python, on n'est pas obligés de finir une ligne par ';'.
	- Mais on peut.

#### • **Les indentations font partie du langage !**

- Immense majorité des langages de programmation -> les indentations ne sont là que pour aider les développeurs à lire.
- En Python, elles font partie de la sémantique du langage.
- Remplacent les paires d'accolades de beaucoup d'autres langages (C, Java, PHP, JS …).
- Bonne pratique: on indente avec des espaces (4).
	- Se règle dans l'éditeur de texte.

# Variables et assignements

- On définit les variables:
	- Sans les typer.
	- En les assignant (pas de déclaration de variable).

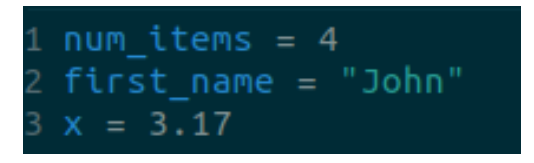

# Variables et assignements

- On définit les variables:
	- Sans les typer.
	- En les assignant (pas de déclaration de variable).

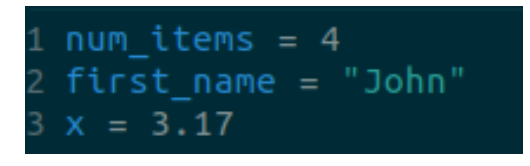

- On choisit des noms de variables:
	- explicites et compréhensibles
	- dont la casse/préfixe/suffixe représente le type
	- On évite les double \_

# Priorités des opérateurs

- Comme dans tout langage de programmation, les opérateurs ont des priorités
- Connaître les priorités de base
- Dans le doute, vérifier ou parenthéser

if  $2 \times 8 = 3 < 2$  else  $2 + 8 = 7 > 4$ que vaut x ?

# Les chaînes de caractères

• La gestion des chaînes de caractère (strings) en Python est très intuitive

```
1 # On peut créer une string avec des simples '
2 first name = 'John'
3 # Ou alors avec des double "
4 last name = "Doe"
5 # Pour créer des longues chaînes de caractères
6 # avec des sauts de ligne, on utilise des triples doubles "
7 python zen =
8 Beautiful is better than ugly.
9 Explicit is better than implicit.
10 Simple is better than complex
```
# Les chaînes de caractères

• La gestion des chaînes de caractère (strings) en Python est très intuitive

```
# On peut créer une string avec des simples '
first name = 'John'
# Ou alors avec des double "
last name = "Doe"
# On peut utiliser l'opérateur + pour concaténer des strings
full name = first name + " " + last name
print(full_name) # -> John Doe
print(type(full_name)) # -> sclass 'str'>
```
# Les chaînes de caractères

• Nombreuses méthodes disponibles

```
1 # On peut créer une string avec des simples '
2 first name = 'John'3 # Ou alors avec des double "
4 last name = "Doe"
5 # On peut utiliser l'opérateur + pour concaténer des strings
6 full_name = first_name + " " + last_name
7 print(full name) # -> John Doe
8 print(type(full name)) # -> < class 'str'9
10
11 full_name.startswith(first_name) # -> True12 full_name.endswitch("oe") \# \rightarrow True13 full name.isascii()
                      \# \rightarrow True
14 full_name.upper()
                         \# -> 'JOHN DOE'
  # ....
```
#### Les commentaires

On a deux types de commentaires:

- Les commentaires *inline*, dans le code:
	- se démarrent avec un '#'
	- Durent jusqu'à la fin de la ligne
- Les blocs de commentaires:
	- se construisent avec des triples guillemets (""" """ ou "" "")
	- utilisés (entre autres) pour documenter les fonctions (*docstring*)
	- disposent de nombreuses fonctionnalités (*doctest)*

# La gestion d'erreurs et le debug

- La gestion d'erreur:
	- On peut attraper (*catch*) des exceptions en Python.
	- Par exemple, dans ce bout de code, on itère trop loin dans une liste
	- On déclenche une *IndexError*

```
1 my_list = [1, 2, 3, 4, 5]2 for i in range(10):
      print(my list[i])9
0 # Traceback (most recent call last):
     File "<stdin>", line 1, in <module>
11 #
     File "/home/max/Desktop/toto2.py", line 3, in <module>
L2 #
        print(my list[i])
13#
4 # IndexError: list index out of range
```
# La gestion d'erreurs et le debug

• La gestion d'erreur:

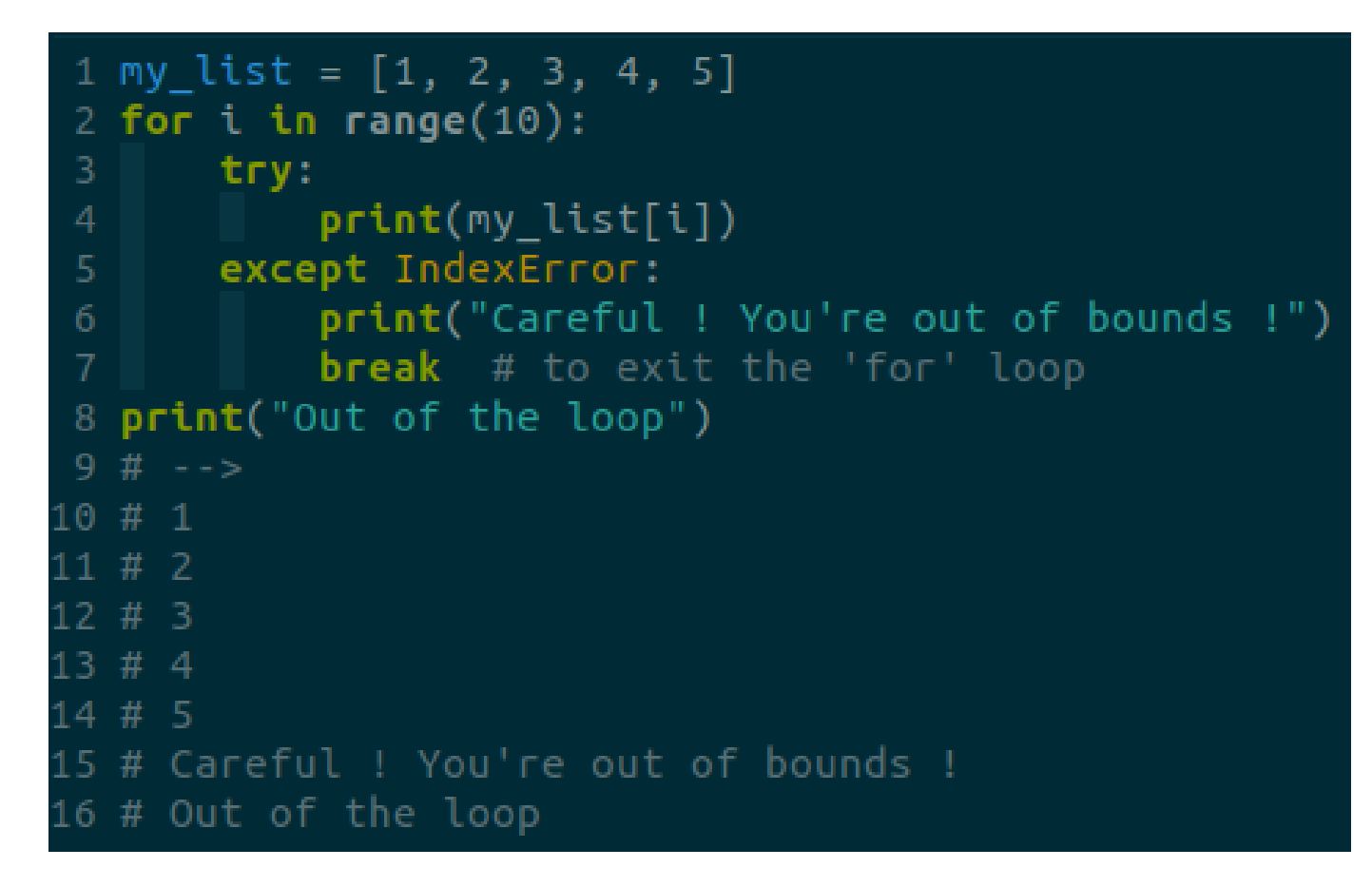

# Les conditions

- On a les mots-clés *if*, *else* et *elif* qui permettent de créer des branchements conditionels (pas de *switch* ni de *match*).
- Python dispose d'un type booléen natif, *bool*, ainsi que de deux constantes, *True* et *False* (avec une majuscule!)
- On utilise les opérateurs *and*, *or* pour agréger des conditions (if this and that)
- Attention, l'opérateur d'égalité == est différent de l'opérateur d'identité *is*

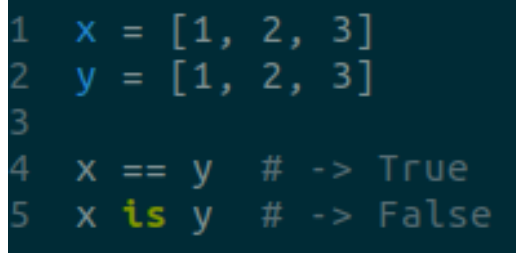

- On déclare une fonction avec le mot-clé *def*
- On n'a pas besoin de donner les types des arguments et le type de retour des fonctions lorsqu'on les déclare

- Les arguments d'une fonction peuvent être passés:
	- Dans l'ordre
	- En utilisant des mots-clés

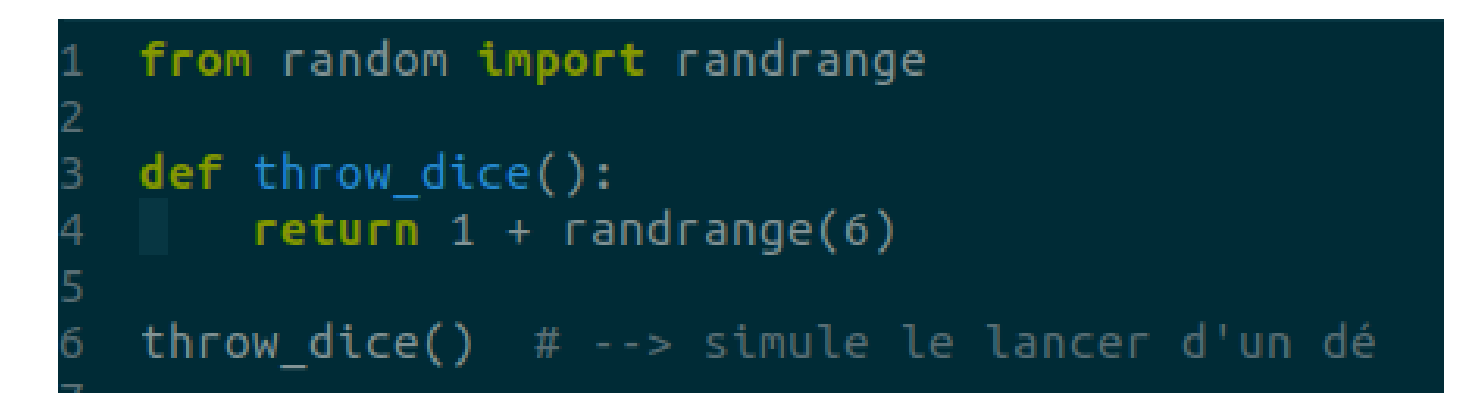

- Les arguments d'une fonction peuvent être passés:
	- Dans l'ordre
	- En utilisant des mots-clés

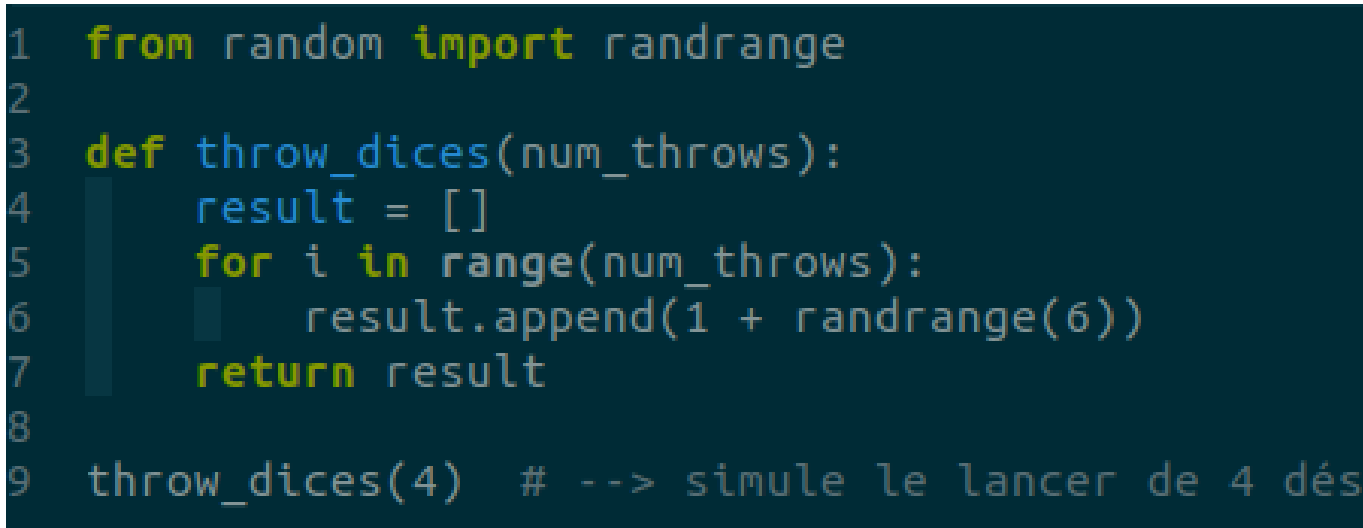

- Les arguments d'une fonction peuvent être passés:
	- Dans l'ordre
	- En utilisant des mots-clés

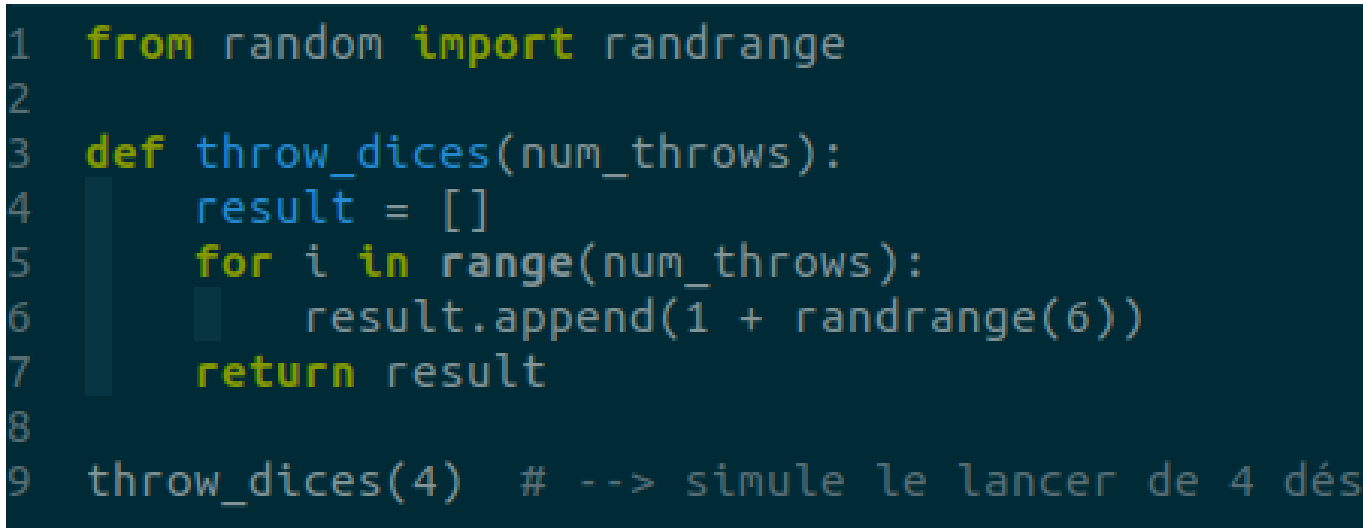

- Les arguments d'une fonction peuvent être passés, au choix:
	- Dans l'ordre
	- En utilisant des mots-clés
- On peut donner des valeurs par défaut aux arguments

```
1 from random import randrange
2
 def throw dices(num throws=1):
      result = []
4
     for i in range(num throws):
5
          result.append(1 + randrange(6))6
      return result
8
 through: 100 throw_dices() # --> simule le lancer de 1 dé
  throw dices(4) # \rightarrow simule le lancer de 4 dés
```
### Itérations

- Certains objets et structures de données en Python sont *itérables.*
	- Par ex, les listes, ensembles, strings, dictionnaires, tuples … sont itérables.
- Pour itérer sur un itérable, on utilise l'opérateur *for* **<>** *in* **<>:**

```
1 my_list = [2, 4, 6, 8, 10]3 for element in my list:
     print(element)
4
    = -3
```
#### Itérations

- Certains objets et structures de données en Python sont *itérables.*
	- Par ex, les listes, ensembles, strings, dictionnaires, tuples … sont itérables.
	- On peut parfois connaître la taille d'un itérable avec l'opérateur *len*
- Pour itérer sur un itérable, on utilise la
- Autre possibilité: l'opérateur *while <>:*

# Les 4 "grandes" structures de données en Python

- Quatres structures de données centrales en Python
	- Listes (*list*): séquence (mutable) d'éléments.
	- Ensembles (*set*): ensemble d'éléments.
	- Tuples (*tuple*): séquence (immutable) d'éléments
	- Dictionnaires *(dict*)*:* stocke des paires 'clé, valeur'
- Il existe d'autres structures de données par défaut (frozenset, …)

#### Listes

- Une liste (*list*) représente une séquence d'éléments.
	- Les éléments peuvent être de n'importe quel type (et de types différents).
- Pour créer une nouvelle liste vide: crochets vides *[]* ou *list()*

ces deux variables sont des listes vides  $empty_list_1 = []$ empty list  $2 = list()$ 

# Listes

- Opérateurs et fonctions sur les listes:
	- Concaténation: avec l'opérateur *+.*
	- Ajouter un élément à la fin avec *append.*
- On accède aux éléments via leur indice:
	- Indice positif: depuis la gauche
	- Indice négatif: depuis la droite

```
1 my list 1 = [2, 4, 6, 8, 10]2 my_list_2 = [3, 6, 9, 12, 15]4 my list 1 + my list 25 \# \rightarrow [2, 4, 6, 8, 10, 3, 6, 9, 12, 15]7 my list 1.append(12)
8 my list 1
9# \rightarrow [2, 4, 6, 8, 10, 12]\Thetal1 my_list_1[0]
                   # \rightarrow 2
l2 my list 1[2]
                  # \rightarrow 6# \rightarrow 12
```
# Listes

- Opérateurs et fonctions sur les listes:
	- Concaténation: avec l'opérateur *+.*
	- Ajouter un élément à la fin avec *append.*
- On accède aux éléments via leur indice:
	- Indice positif: depuis la gauche
	- Indice négatif: depuis la droite
- Nombreuses autres fonctions

```
1 my list 1 = [2, 4, 6, 8, 10]2 my_list_2 = [3, 6, 9, 12, 15]4 my list 1 + my list 2
5 \# \rightarrow [2, 4, 6, 8, 10, 3, 6, 9, 12, 15]7 my list 1.append(12)
8 my list 1
9 \# \rightarrow [2, 4, 6, 8, 10, 12]
\Thetal1 my_list_1[0]
                    # \rightarrow 2
l2 my list 1[2]
                    # \rightarrow 6my_list_1[-1]
                    # \rightarrow 12
```
#### Dictionnaires

- Les dictionnaires sont des sortes de listes "généralisées": l'index n'a pas besoin d'être un entier.
- Un dictionnaire associe des clés (*keys*) à des valeurs (*values*).
	- Une seule valeur par clé
	- Les clés doivent être *hashable*
- Les dictionnaires sont un outil extrêmement pratique et utile

### Dictionnaires

- On initialise un dictionnaire vide avec *dict()*
	- On peut aussi utiliser *{}*, mais il vaut mieux éviter (confusion avec l'ensemble

```
map_name_age = dict()map_name_age["John Doe"] = 25map_name_age['Alice Johnson'] = 23print(map_name_age)
 -> {'John Doe': 25, 'Alice Johnson': 23}
```
- Les clés sont *"John doe"* et *"Alice Johnson"*
- Les valeurs sont 25 et 23

vide)

#### **Dictionnaires**

#### **Itérer sur un dictionnaire:**

- Itérer sur les clés: *for key in my\_dict.keys():* 
	- (ou bien *for key in my\_dict*)
- Itérer sur les valeurs: *for value in my\_dict.values():*
- Itérer sur les couples clé, valeur: *for key, value in my\_dict.items():*
- Attention! L'ordre n'est pas garanti dans les dictionnaires

# **Tuples**

- Les tuples représentent des séquences d'éléments *non mutables*
	- On ne peut pas ajouter ou supprimer un élément d'un tuple
	- On ne peut pas réassigner un élément dans un tuple
- Pour initialiser un tuple, on sépare les éléments par des virgules
	- On peut (optionnel) entourer les éléments de parenthèses

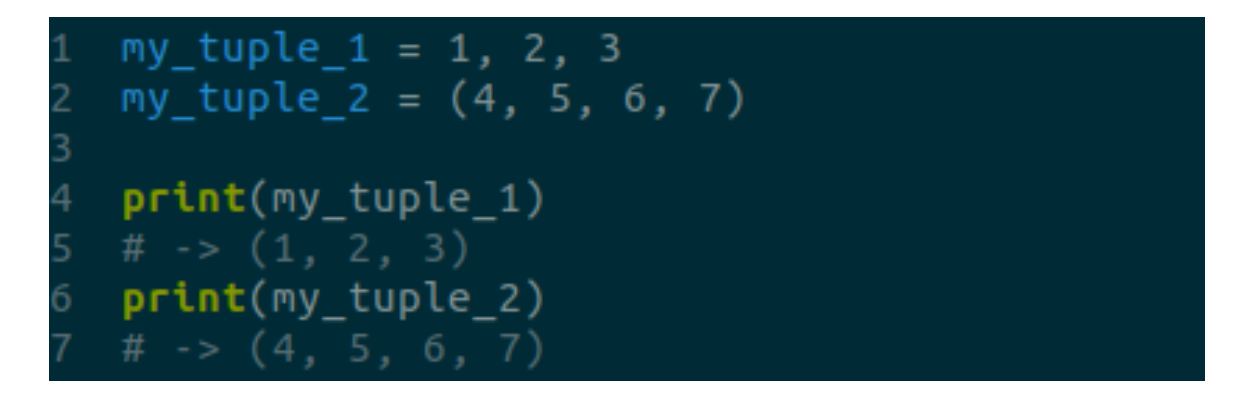

# **Tuples**

- On se sert des tuples quand on a une séquence d'éléments dont on connait la taille (fixe), et qu'on ne veut pas modifier.
	- Par exemple: liste d'arguments d'une fonction, couple ou triplet de valeurs ….
- On peut aussi s'en servir pour effectuer des manipulations simples et

élégantes 1 # on peut échanger (swap) les valeurs # de a et de b en une seule ligne<br>a,  $b = b$ , a

• Les listes ne sont pas *hashables*, mais les tuples le sont

# Ensembles

- Un ensemble (*set*) représente un ensemble d'éléments
	- Les éléments doivent être distincts les uns des autres
- On initialise un ensemble vide avec *set().*
	- Attention, *{}* ne représente pas un ensemble vide !

```
my set = set()print(my_set)
```
• On peut aussi initialiser un ensemble à partir d'une liste (ou de n'importe quel *iterable*.

# Ensembles

- Un ensemble (*set*) représente un ensemble d'éléments
	- Les éléments doivent être distincts les uns des autres
- On initialise un ensemble vide avec *set().*
	- Attention, *{}* ne représente pas un ensemble vide !
- On peut aussi initialiser un ensemble à partir d'une liste (ou de

n'importe quel *iterable*.  $1$  my list =  $[1, 2, 1, 5, 4, 1, 3, 4]$ print(my list)  $\# \rightarrow [1, 2, 1, 5, 4, 1, 3, 4]$ my set =  $set(my list)$  $print(my set)$ #  $\rightarrow$  {1, 2, 3, 4, 5}

# Ensembles

- Attention ! L'ordre n'est pas garanti dans les ensembles !
- On se sert des ensembles quand:
	- On veut être sûr de ne pas avoir de doublons.
	- On veut pouvoir trouver, ajouter ou supprimer rapidement des éléments.
- Nombreuses opérations disponibles sur les ensembles:
	- Union (|), intersection (&), relation d'inclusion (<) ….
- Les éléments d'un ensemble doivent être *hashable*

# Les "comprehensions"

Les *comprehensions* sont une syntaxe particulière à Python

- Permettent d'initialiser élégamment des listes, ensembles, tuples ou dictionnaires
- On parle alors de *list comprehension, set comprehension, dict comprehension, tuple comprehension*

### List comprehensions

La syntaxe d'une list comprehension est la suivante:

• **[f(x) for x in some\_iterable]**

```
1 # On peut créer la liste des premiers
2 # multiples de 7 comme ça:
3 my list = []
4 for n in range(12):
     my list.append(7*n)
6
7 print(my list)
9
L0 # On peut utiliser une liste comprehension:
11 # plus court, plus lisible
12 my_other_list = [7*n for n in range(12)]
13 print(my other list)
14 # -> [0, 7, 14, 21, 28, 35, 42, 49, 56, 63, 70, 77]
```
#### Autres comprehensions

Le principe est le même pour les autres structures de données:

- Avec des parenthèses pour les tuples
- Avec des accolades pour les sets
- Avec la syntaxe {*key: value for x in some\_itable}*
- Avantages des comprehensions:
	- Plus court
	- Plus rapide à exécuter
	- Plus lisible

### Autres structures de données

On trouve d'autres structures de données utiles en Python:

- Les *frozenset* sont une version immutable et hashable des sets
- Le module *collections* contient de nombreuses structures utiles:
	- *collections.deque*: implémentation d'une pile (*stack*)
	- *collections.defaultdict:* implémentation d'un dictionnaire donnant une valeur par défault aux clés n'existant pas
	- *collections.OrderedDict*: dictionnaire conservant l'ordre
	- *collections.namedtuple*: tuple dont les éléments possèdent un identifiant
	- $\bullet$  Etc ....

# Le "duck typing"

- Le typage en Python est particulier: on parle de *duck typing*
	- Jeu de mot -> duck tape (gaffeur).
	- *"If it walks like a duck and talks like a duck, it must be a duck".*
- Le duck typing est une forme "souple" de typage:
	- On vérifie durant l'éxécution que les objets ont les bonnes propriétés, sans vérifier leur type.
	- On verra cette notion plus en détail au fil du semestre.
- À la fois un point fort de Python (plus facile de programmer) et un point faible (plus facile de faire des erreurs).

# Gardez en tête que:

- Cette présentation est très superficielle: on n'a fait que survoler quelques incontournables de Python.
- On va, au cours du semestre, voir des concepts qui permettent de mieux comprendre comment ce langage fonctionne.
- La documentation Python est très bien faite

# Pour la semaine prochaine

- Télechargez le notebook d'exercice de la 1ère séance.
- Essayez de faire un maximum d'exercices pour vous faire la main.
- Au programme la semaine prochaine:
	- Les fondements de la programmation orientée objet.
	- Les objets, classes, instances en Python.
	- Attributs et méthodes.